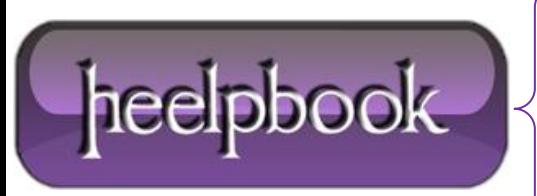

**Date**: 16/01/2013 Procedure: Resize command prompt (cmd.exe) window through command "mode" **Source: [LINK](http://stackoverflow.com/questions/8688846/resize-command-prompt-through-commands) Permalink[: LINK](http://heelpbook.altervista.org/2013/resize-command-prompt-cmd-exe-window-through-command-mode-microsoft-windows/) Created by:** HeelpBook Staff **Document Version:** 1.0

## **RESIZE [COMMAND](http://heelpbook.altervista.org/2013/resize-command-prompt-cmd-exe-window-through-command-mode-microsoft-windows/) PROMPT (CMD.EXE) WINDOW THROUGH [COMMAND](http://heelpbook.altervista.org/2013/resize-command-prompt-cmd-exe-window-through-command-mode-microsoft-windows/) "MODE" (MICROSOFT WINDOWS)**

## **SCENARIO**

I want to resize the command prompt window in a batch file, is it possible to set a height and width *through something I can just add in the batch file?*

## **SOLUTION**

mode con:cols=[whatever you want] lines=[whatever you want]

The **unit** is the number of characters that fit in the command prompt, for example:

mode con:cols=80 lines=100

…will make the command prompt **80 ASCII** chars of width and **100 of height**.

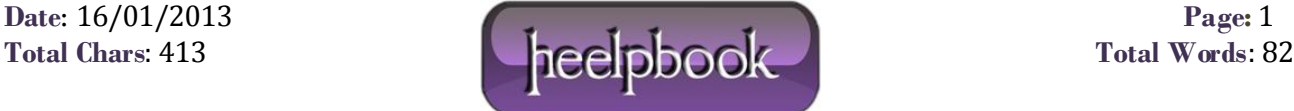